# **Inhaltsverzeichnis**

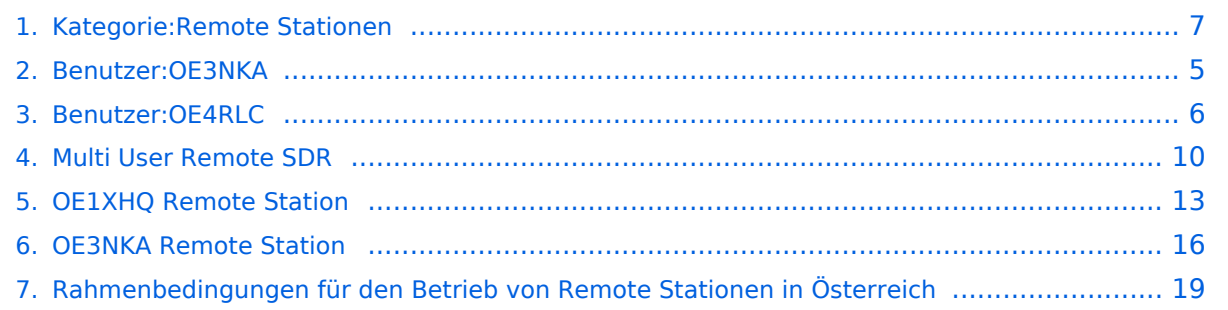

# **Kategorie:Remote Stationen**

[Versionsgeschichte interaktiv durchsuchen](https://wiki.oevsv.at) [VisuellWikitext](https://wiki.oevsv.at)

**[elltext anzeigen\)](#page-6-0)** [OE3NKA](#page-4-0) ([Diskussion](https://wiki.oevsv.at/w/index.php?title=Benutzer_Diskussion:OE3NKA&action=view) | [Beiträge\)](https://wiki.oevsv.at/wiki/Spezial:Beitr%C3%A4ge/OE3NKA) ([→Remote Stationen\)](#page-18-1) [← Zum vorherigen Versionsunterschied](#page-6-0)

Grid Locator: J N 8 8 e b

**und hat eine limitierte**

temporär online.

/oe3nka\_remote )

**dient vornehmlich zur** 

**Weiterentwicklung der Technologie** 

 **Zugangsberechtigung.** Derzeit nur

(nähere Infos dazu siehe www.qth.at

**−**

**−**

Standort Wiener Neudorf, IZ NÖ Süd,

**[Version vom 21. Juni 2010, 07:27 Uhr](#page-6-0) ([Qu](#page-6-0) [Version vom 12. Juli 2010, 06:36 Uhr](#page-6-0) ([Qu](#page-6-0) [elltext anzeigen](#page-6-0))**

> [OE4RLC](#page-5-0) ([Diskussion](https://wiki.oevsv.at/w/index.php?title=Benutzer_Diskussion:OE4RLC&action=view) | [Beiträge](https://wiki.oevsv.at/wiki/Spezial:Beitr%C3%A4ge/OE4RLC)) K

[Zum nächsten Versionsunterschied →](#page-6-0)

#### **Zeile 31: Zeile 31:**

**+**

 Standort Wiener Neudorf, IZ NÖ Süd, Grid Locator: J N 8 8 e b

-> SKYPE: OE3NKA\_R -> SKYPE: OE3NKA\_R

Derzeit nur temporär online.

 (nähere Infos dazu siehe www.qth.at /oe3nka\_remote )

# Version vom 12. Juli 2010, 06:36 Uhr

### **Remote Stationen**

Unter Remote Stationen im Sinne des Amateurfunks werden fernbediente Funkanlagen verstanden. Dabei ist zunächst zwischen reinen Empfangs-, Sende- sowie Sendeempfangsanlagen zu unterscheiden. In einem gewissen Sinne besteht eine Verwandtschaft zu Relaisstationen. Im Unterschied zu diesen besteht jedoch die Möglichkeit wesentliche Betriebsparameter "remote" also fernbedient einzustellen. Diese Fernsteuerung kann prinzipiell auf verschiedenen Wegen, sowohl drahtlos als auch drahtgebunden ausgeführt werden. Eine zunehmend in Verbreitung kommende Methode ist, dazu das Internet zu nutzen (-> Internet  $Remote$  Base  $=$  IRB).

#### **\*Sendeempfänger**

Beispiele:

[OE1XHQ](#page-12-0)

 1. IRB des ÖVSV, freie Benutzung nach Anmeldung für alle lizensierten Mitglieder und Freunde des ÖVSV Gastlogin ohne Sendefunktion: Callsign = *GUEST*, Password = *1234* Standort Wien 6, Eisvogelgasse 4, Grid Lovcator: J N 8 8 e e -> SKYPE: OE1XHQ

#### [OE3NKA\\_remote](#page-15-0)

 2. IRB des ÖVSV, freie Benutzung nach Anmeldung für alle lizensierten Mitglieder und Freunde des ÖVSV Gastlogin ohne Sendefunktion: Callsign = *GUEST*, Password = *1234* Standort Wiener Neudorf, IZ NÖ Süd, Grid Locator: J N 8 8 e b -> SKYPE: OE3NKA\_REMOTE Die Antennenanlagen von OE3NKA\_REMOTE werden derzeit aufgerüstet (nähere Infos dazu siehe www.qth.at/oe3nka\_remote )

#### [OE3NKA\\_r](https://wiki.oevsv.at/w/index.php?title=OE3NKA_Remote_Station_2&action=view)

```
 3. IRB des ÖVSV, 
   limitierte Benutzung nach Anmeldung für lizensierte Mitglieder und Freunde 
des ÖVSV
      Gastlogin ohne Sendefunktion: Callsign = GUEST, Password = 1234
      Standort Wiener Neudorf, IZ NÖ Süd, Grid Locator: J N 8 8 e b
      -> SKYPE: OE3NKA_R
      Derzeit nur temporär online. 
       (nähere Infos dazu siehe www.qth.at/oe3nka_remote )
```
#### [OE4XLC](https://wiki.oevsv.at/w/index.php?title=OE4XLC&action=view)

 Remote Station der AMRS (Austrian Military Radio Society) in Markt Allhau, dient vornehmlich zur Weiterentwicklung der Technologie und hat eine limitierte Zugangsberechtigung.

#### Mehrbenutzer Systeme

**•** Empfänger

# Unterkategorien

Diese Kategorie enthält nur die folgende Unterkategorie:

### **R**

.

.

► [Remote Stationen](#page-6-0) (1 K, 4 S)

# Seiten in der Kategorie "Remote Stationen"

Folgende 4 Seiten sind in dieser Kategorie, von 4 insgesamt.

### **M**

[Multi User Remote SDR](#page-9-0)

### **O**

- [OE1XHQ Remote Station](#page-12-0)
- [OE3NKA Remote Station](#page-15-0)

### **R**

[Rahmenbedingungen für den Betrieb von Remote Stationen in Österreich](#page-18-0) $\bullet$ 

# <span id="page-4-0"></span>**Fehler**

Eine Version dieser Unterschiedsanzeige (0) wurde nicht gefunden.

Dieser Fehler wird normalerweise von einem veralteten Link zur Versionsgeschichte einer Seite verursacht, die zwischenzeitlich gelöscht wurde. Einzelheiten sind im [Lösch-Logbuch](https://wiki.oevsv.at/w/index.php?title=Spezial:Logbuch/delete&page=Benutzer:OE3NKA) vorhanden.

# <span id="page-5-0"></span>**Fehler**

Eine Version dieser Unterschiedsanzeige (0) wurde nicht gefunden.

Dieser Fehler wird normalerweise von einem veralteten Link zur Versionsgeschichte einer Seite verursacht, die zwischenzeitlich gelöscht wurde. Einzelheiten sind im [Lösch-Logbuch](https://wiki.oevsv.at/w/index.php?title=Spezial:Logbuch/delete&page=Benutzer:OE4RLC) vorhanden.

<span id="page-6-0"></span>[Versionsgeschichte interaktiv durchsuchen](https://wiki.oevsv.at) [VisuellWikitext](https://wiki.oevsv.at)

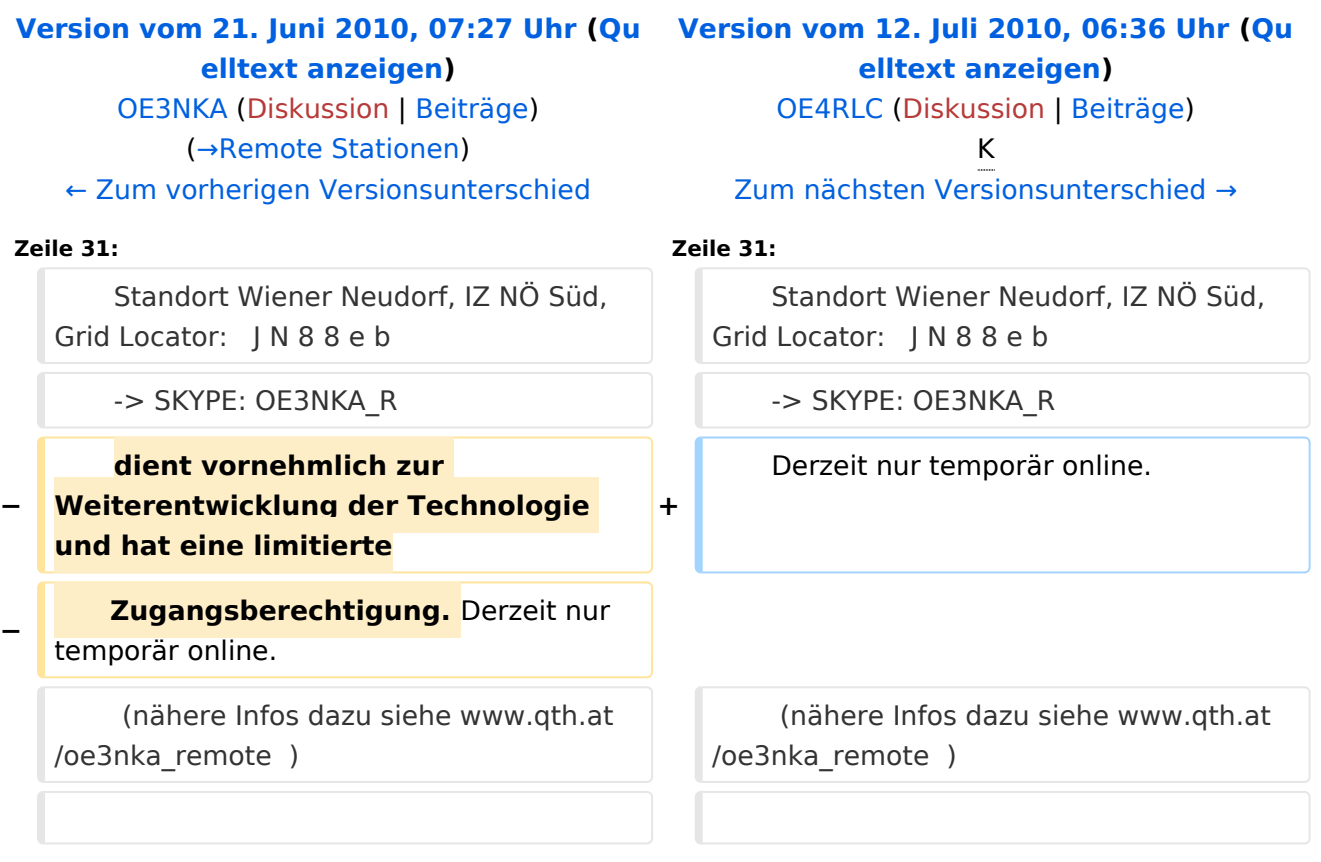

# Version vom 12. Juli 2010, 06:36 Uhr

### **Remote Stationen**

Unter Remote Stationen im Sinne des Amateurfunks werden fernbediente Funkanlagen verstanden. Dabei ist zunächst zwischen reinen Empfangs-, Sende- sowie Sendeempfangsanlagen zu unterscheiden. In einem gewissen Sinne besteht eine Verwandtschaft zu Relaisstationen. Im Unterschied zu diesen besteht jedoch die Möglichkeit wesentliche Betriebsparameter "remote" also fernbedient einzustellen. Diese Fernsteuerung kann prinzipiell auf verschiedenen Wegen, sowohl drahtlos als auch drahtgebunden ausgeführt werden. Eine zunehmend in Verbreitung kommende Methode ist, dazu das Internet zu nutzen (-> Internet Remote Base = IRB).

#### **\*Sendeempfänger**

Beispiele:

[OE1XHQ](#page-12-0)

 1. IRB des ÖVSV, freie Benutzung nach Anmeldung für alle lizensierten Mitglieder und Freunde des ÖVSV Gastlogin ohne Sendefunktion: Callsign = *GUEST*, Password = *1234* Standort Wien 6, Eisvogelgasse 4, Grid Lovcator: J N 8 8 e e -> SKYPE: OE1XHQ

#### [OE3NKA\\_remote](#page-15-0)

 2. IRB des ÖVSV, freie Benutzung nach Anmeldung für alle lizensierten Mitglieder und Freunde des ÖVSV Gastlogin ohne Sendefunktion: Callsign = *GUEST*, Password = *1234* Standort Wiener Neudorf, IZ NÖ Süd, Grid Locator: J N 8 8 e b -> SKYPE: OE3NKA\_REMOTE Die Antennenanlagen von OE3NKA\_REMOTE werden derzeit aufgerüstet (nähere Infos dazu siehe www.qth.at/oe3nka\_remote )

#### [OE3NKA\\_r](https://wiki.oevsv.at/w/index.php?title=OE3NKA_Remote_Station_2&action=view)

```
 3. IRB des ÖVSV, 
   limitierte Benutzung nach Anmeldung für lizensierte Mitglieder und Freunde 
des ÖVSV
      Gastlogin ohne Sendefunktion: Callsign = GUEST, Password = 1234
      Standort Wiener Neudorf, IZ NÖ Süd, Grid Locator: J N 8 8 e b
      -> SKYPE: OE3NKA_R
      Derzeit nur temporär online. 
       (nähere Infos dazu siehe www.qth.at/oe3nka_remote )
```
#### [OE4XLC](https://wiki.oevsv.at/w/index.php?title=OE4XLC&action=view)

 Remote Station der AMRS (Austrian Military Radio Society) in Markt Allhau, dient vornehmlich zur Weiterentwicklung der Technologie und hat eine limitierte Zugangsberechtigung.

#### Mehrbenutzer Systeme

**•** Empfänger

# Unterkategorien

Diese Kategorie enthält nur die folgende Unterkategorie:

### **R**

.

.

► [Remote Stationen](#page-6-0) (1 K, 4 S)

# Seiten in der Kategorie "Remote Stationen"

Folgende 4 Seiten sind in dieser Kategorie, von 4 insgesamt.

### **M**

[Multi User Remote SDR](#page-9-0)

### **O**

- [OE1XHQ Remote Station](#page-12-0)
- [OE3NKA Remote Station](#page-15-0)

### **R**

[Rahmenbedingungen für den Betrieb von Remote Stationen in Österreich](#page-18-0) $\bullet$ 

<span id="page-9-0"></span>[Versionsgeschichte interaktiv durchsuchen](https://wiki.oevsv.at) [VisuellWikitext](https://wiki.oevsv.at)

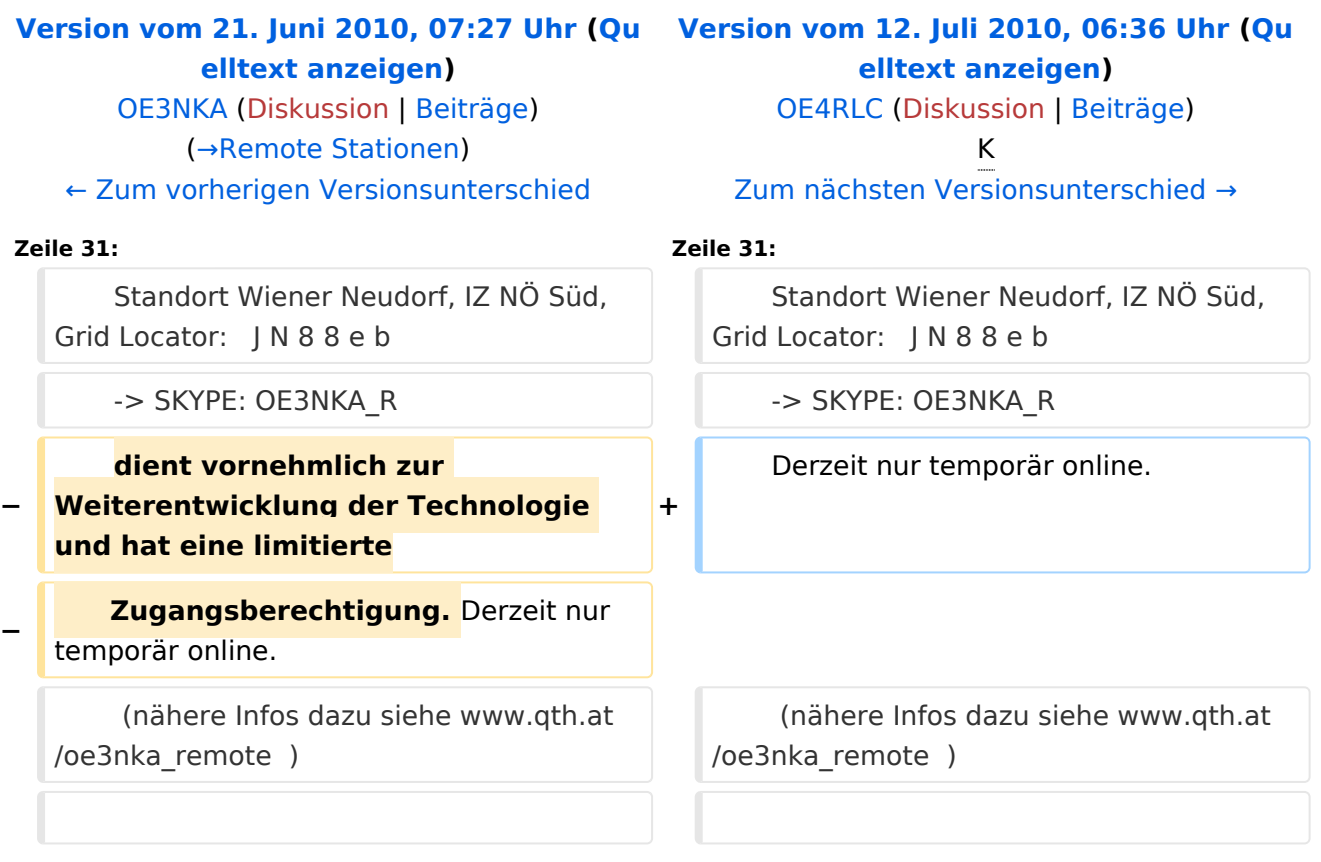

# Version vom 12. Juli 2010, 06:36 Uhr

### **Remote Stationen**

Unter Remote Stationen im Sinne des Amateurfunks werden fernbediente Funkanlagen verstanden. Dabei ist zunächst zwischen reinen Empfangs-, Sende- sowie Sendeempfangsanlagen zu unterscheiden. In einem gewissen Sinne besteht eine Verwandtschaft zu Relaisstationen. Im Unterschied zu diesen besteht jedoch die Möglichkeit wesentliche Betriebsparameter "remote" also fernbedient einzustellen. Diese Fernsteuerung kann prinzipiell auf verschiedenen Wegen, sowohl drahtlos als auch drahtgebunden ausgeführt werden. Eine zunehmend in Verbreitung kommende Methode ist, dazu das Internet zu nutzen (-> Internet Remote Base = IRB).

#### **\*Sendeempfänger**

Beispiele:

[OE1XHQ](#page-12-0)

 1. IRB des ÖVSV, freie Benutzung nach Anmeldung für alle lizensierten Mitglieder und Freunde des ÖVSV Gastlogin ohne Sendefunktion: Callsign = *GUEST*, Password = *1234* Standort Wien 6, Eisvogelgasse 4, Grid Lovcator: J N 8 8 e e -> SKYPE: OE1XHQ

#### [OE3NKA\\_remote](#page-15-0)

 2. IRB des ÖVSV, freie Benutzung nach Anmeldung für alle lizensierten Mitglieder und Freunde des ÖVSV Gastlogin ohne Sendefunktion: Callsign = *GUEST*, Password = *1234* Standort Wiener Neudorf, IZ NÖ Süd, Grid Locator: J N 8 8 e b -> SKYPE: OE3NKA\_REMOTE Die Antennenanlagen von OE3NKA\_REMOTE werden derzeit aufgerüstet (nähere Infos dazu siehe www.qth.at/oe3nka\_remote )

#### [OE3NKA\\_r](https://wiki.oevsv.at/w/index.php?title=OE3NKA_Remote_Station_2&action=view)

 3. IRB des ÖVSV, limitierte Benutzung nach Anmeldung für lizensierte Mitglieder und Freunde des ÖVSV Gastlogin ohne Sendefunktion: Callsign = *GUEST*, Password = *1234* Standort Wiener Neudorf, IZ NÖ Süd, Grid Locator: J N 8 8 e b -> SKYPE: OE3NKA\_R Derzeit nur temporär online. (nähere Infos dazu siehe www.qth.at/oe3nka\_remote )

#### [OE4XLC](https://wiki.oevsv.at/w/index.php?title=OE4XLC&action=view)

 Remote Station der AMRS (Austrian Military Radio Society) in Markt Allhau, dient vornehmlich zur Weiterentwicklung der Technologie und hat eine limitierte Zugangsberechtigung.

#### Mehrbenutzer Systeme

• Empfänger

.

.

<span id="page-12-0"></span>[Versionsgeschichte interaktiv durchsuchen](https://wiki.oevsv.at) [VisuellWikitext](https://wiki.oevsv.at)

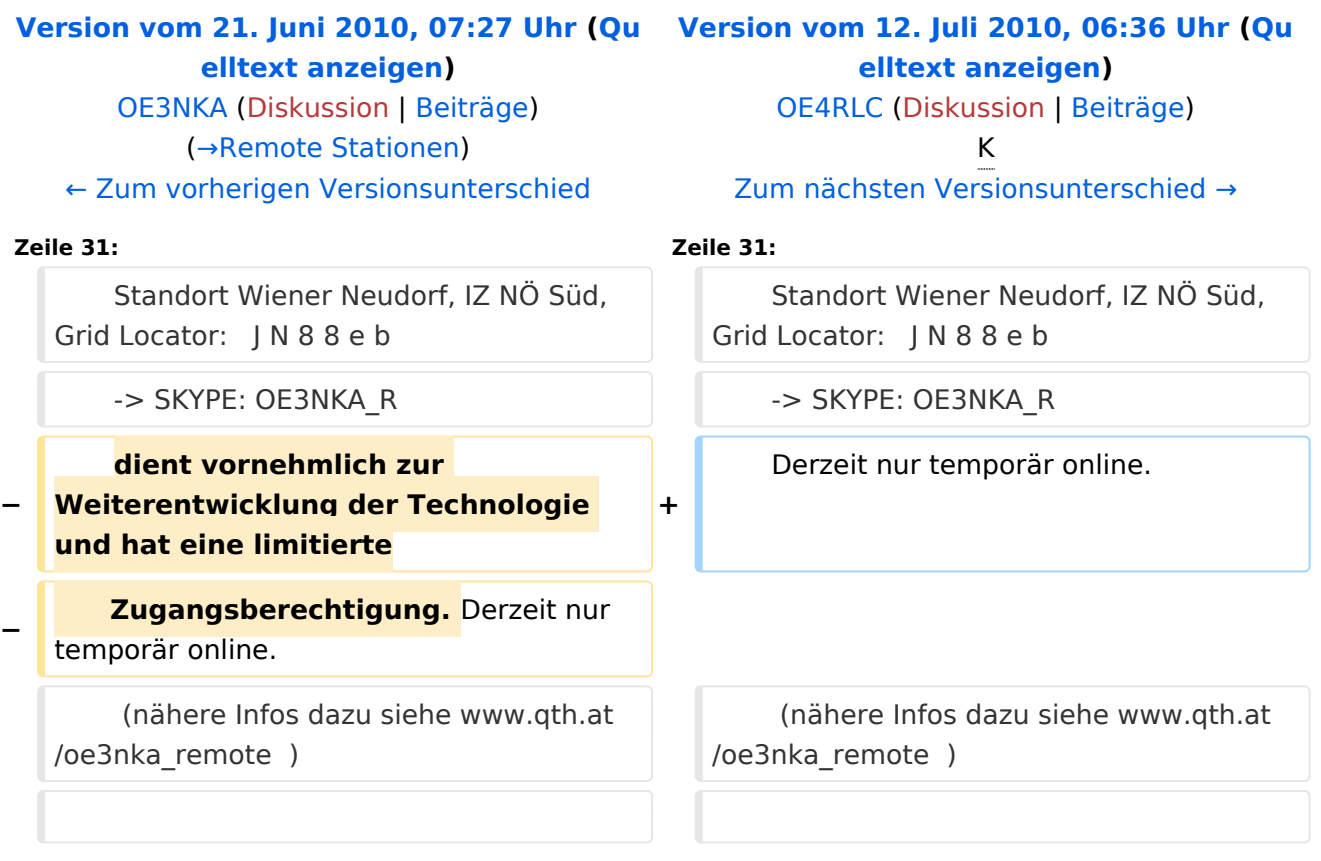

# Version vom 12. Juli 2010, 06:36 Uhr

### **Remote Stationen**

Unter Remote Stationen im Sinne des Amateurfunks werden fernbediente Funkanlagen verstanden. Dabei ist zunächst zwischen reinen Empfangs-, Sende- sowie Sendeempfangsanlagen zu unterscheiden. In einem gewissen Sinne besteht eine Verwandtschaft zu Relaisstationen. Im Unterschied zu diesen besteht jedoch die Möglichkeit wesentliche Betriebsparameter "remote" also fernbedient einzustellen. Diese Fernsteuerung kann prinzipiell auf verschiedenen Wegen, sowohl drahtlos als auch drahtgebunden ausgeführt werden. Eine zunehmend in Verbreitung kommende Methode ist, dazu das Internet zu nutzen (-> Internet Remote Base = IRB).

#### **\*Sendeempfänger**

Beispiele:

[OE1XHQ](#page-12-0)

 1. IRB des ÖVSV, freie Benutzung nach Anmeldung für alle lizensierten Mitglieder und Freunde des ÖVSV Gastlogin ohne Sendefunktion: Callsign = *GUEST*, Password = *1234* Standort Wien 6, Eisvogelgasse 4, Grid Lovcator: J N 8 8 e e -> SKYPE: OE1XHQ

#### [OE3NKA\\_remote](#page-15-0)

 2. IRB des ÖVSV, freie Benutzung nach Anmeldung für alle lizensierten Mitglieder und Freunde des ÖVSV Gastlogin ohne Sendefunktion: Callsign = *GUEST*, Password = *1234* Standort Wiener Neudorf, IZ NÖ Süd, Grid Locator: J N 8 8 e b -> SKYPE: OE3NKA\_REMOTE Die Antennenanlagen von OE3NKA\_REMOTE werden derzeit aufgerüstet (nähere Infos dazu siehe www.qth.at/oe3nka\_remote )

#### [OE3NKA\\_r](https://wiki.oevsv.at/w/index.php?title=OE3NKA_Remote_Station_2&action=view)

```
 3. IRB des ÖVSV, 
   limitierte Benutzung nach Anmeldung für lizensierte Mitglieder und Freunde 
des ÖVSV
      Gastlogin ohne Sendefunktion: Callsign = GUEST, Password = 1234
      Standort Wiener Neudorf, IZ NÖ Süd, Grid Locator: J N 8 8 e b
      -> SKYPE: OE3NKA_R
      Derzeit nur temporär online. 
       (nähere Infos dazu siehe www.qth.at/oe3nka_remote )
```
#### [OE4XLC](https://wiki.oevsv.at/w/index.php?title=OE4XLC&action=view)

 Remote Station der AMRS (Austrian Military Radio Society) in Markt Allhau, dient vornehmlich zur Weiterentwicklung der Technologie und hat eine limitierte Zugangsberechtigung.

#### Mehrbenutzer Systeme

• Empfänger

.

.

<span id="page-15-0"></span>[Versionsgeschichte interaktiv durchsuchen](https://wiki.oevsv.at) [VisuellWikitext](https://wiki.oevsv.at)

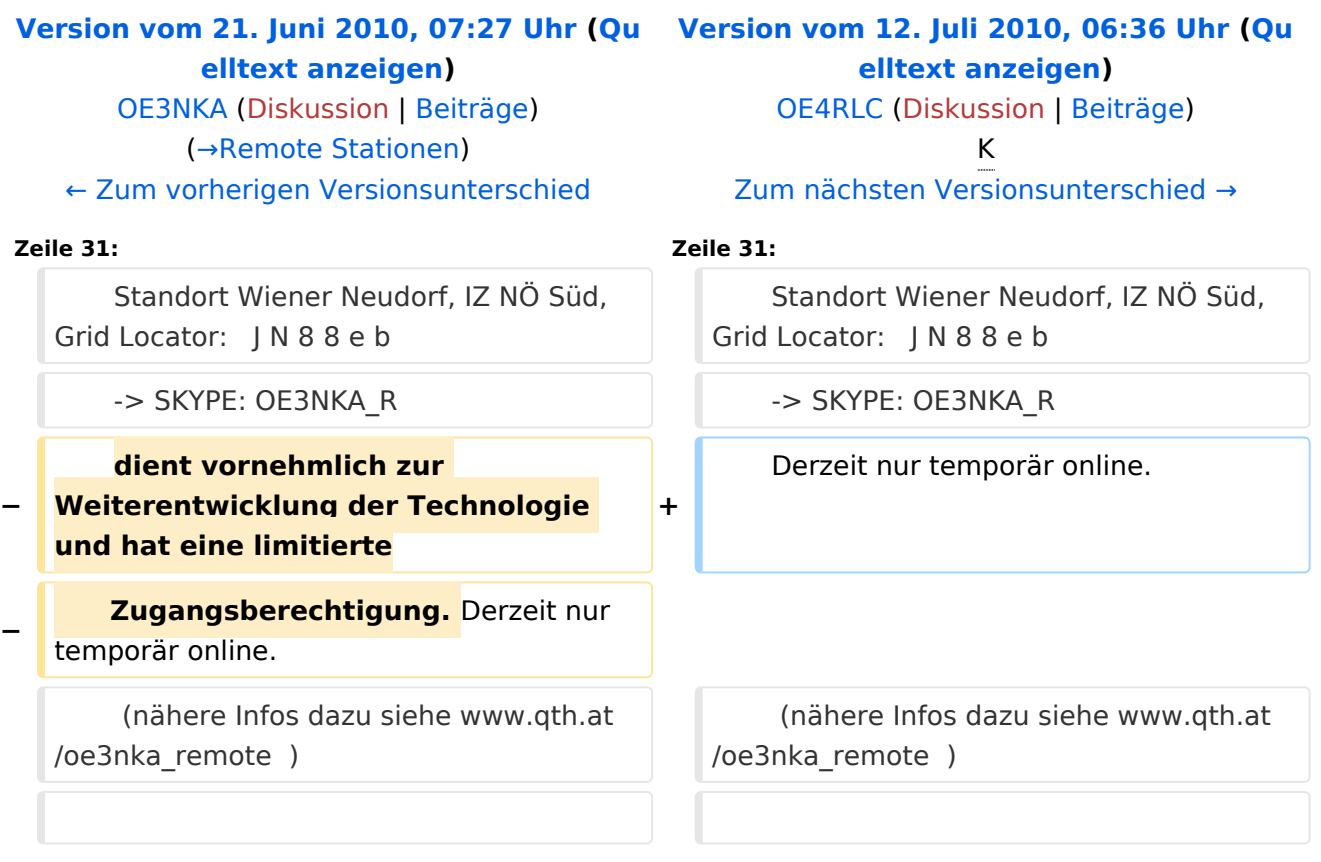

# Version vom 12. Juli 2010, 06:36 Uhr

### **Remote Stationen**

Unter Remote Stationen im Sinne des Amateurfunks werden fernbediente Funkanlagen verstanden. Dabei ist zunächst zwischen reinen Empfangs-, Sende- sowie Sendeempfangsanlagen zu unterscheiden. In einem gewissen Sinne besteht eine Verwandtschaft zu Relaisstationen. Im Unterschied zu diesen besteht jedoch die Möglichkeit wesentliche Betriebsparameter "remote" also fernbedient einzustellen. Diese Fernsteuerung kann prinzipiell auf verschiedenen Wegen, sowohl drahtlos als auch drahtgebunden ausgeführt werden. Eine zunehmend in Verbreitung kommende Methode ist, dazu das Internet zu nutzen (-> Internet Remote Base = IRB).

#### **\*Sendeempfänger**

Beispiele:

[OE1XHQ](#page-12-0)

 1. IRB des ÖVSV, freie Benutzung nach Anmeldung für alle lizensierten Mitglieder und Freunde des ÖVSV Gastlogin ohne Sendefunktion: Callsign = *GUEST*, Password = *1234* Standort Wien 6, Eisvogelgasse 4, Grid Lovcator: J N 8 8 e e -> SKYPE: OE1XHQ

#### [OE3NKA\\_remote](#page-15-0)

 2. IRB des ÖVSV, freie Benutzung nach Anmeldung für alle lizensierten Mitglieder und Freunde des ÖVSV Gastlogin ohne Sendefunktion: Callsign = *GUEST*, Password = *1234* Standort Wiener Neudorf, IZ NÖ Süd, Grid Locator: J N 8 8 e b -> SKYPE: OE3NKA\_REMOTE Die Antennenanlagen von OE3NKA\_REMOTE werden derzeit aufgerüstet (nähere Infos dazu siehe www.qth.at/oe3nka\_remote )

#### [OE3NKA\\_r](https://wiki.oevsv.at/w/index.php?title=OE3NKA_Remote_Station_2&action=view)

```
 3. IRB des ÖVSV, 
   limitierte Benutzung nach Anmeldung für lizensierte Mitglieder und Freunde 
des ÖVSV
      Gastlogin ohne Sendefunktion: Callsign = GUEST, Password = 1234
      Standort Wiener Neudorf, IZ NÖ Süd, Grid Locator: J N 8 8 e b
      -> SKYPE: OE3NKA_R
      Derzeit nur temporär online. 
       (nähere Infos dazu siehe www.qth.at/oe3nka_remote )
```
#### [OE4XLC](https://wiki.oevsv.at/w/index.php?title=OE4XLC&action=view)

 Remote Station der AMRS (Austrian Military Radio Society) in Markt Allhau, dient vornehmlich zur Weiterentwicklung der Technologie und hat eine limitierte Zugangsberechtigung.

#### Mehrbenutzer Systeme

• Empfänger

.

.

<span id="page-18-0"></span>[Versionsgeschichte interaktiv durchsuchen](https://wiki.oevsv.at) [VisuellWikitext](https://wiki.oevsv.at)

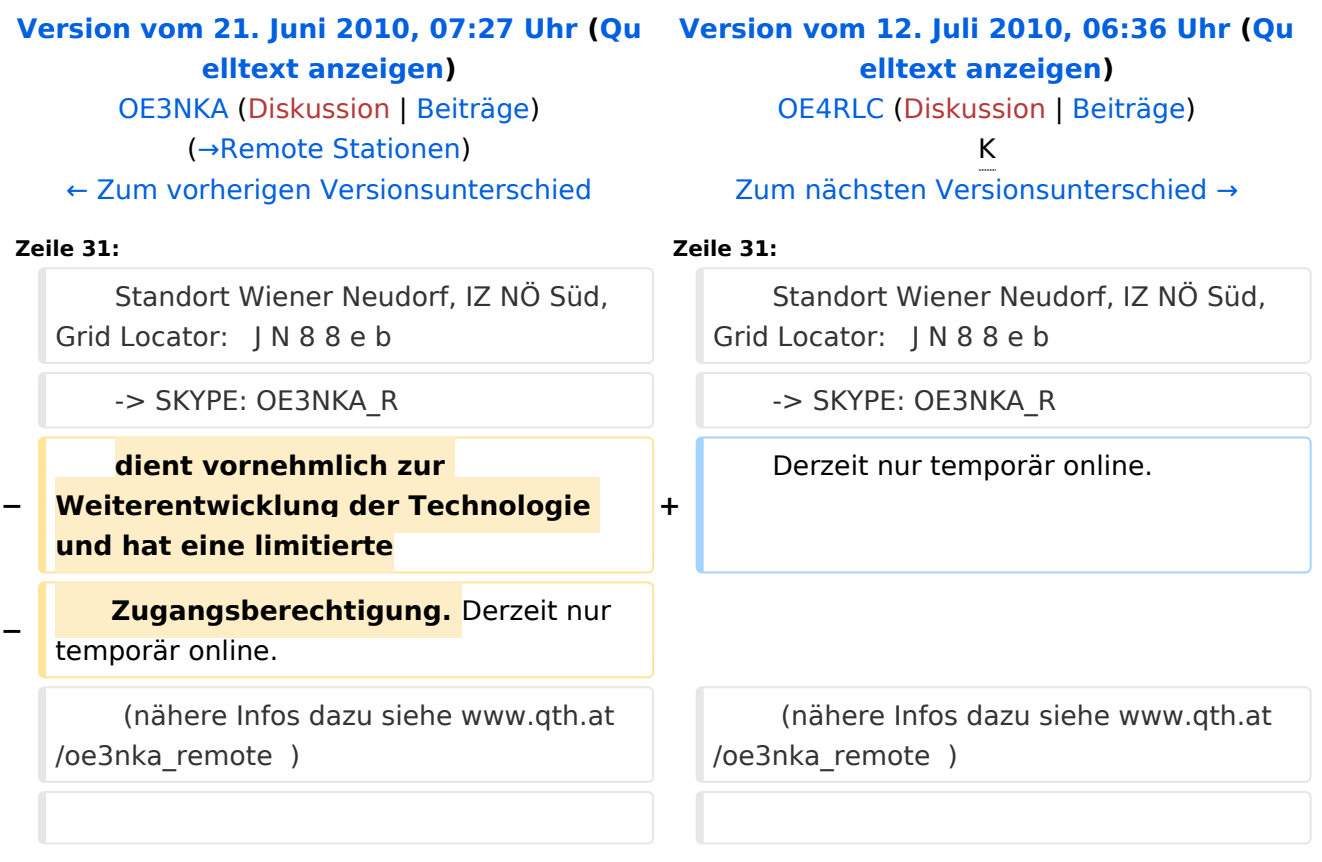

# Version vom 12. Juli 2010, 06:36 Uhr

### <span id="page-18-1"></span>**Remote Stationen**

Unter Remote Stationen im Sinne des Amateurfunks werden fernbediente Funkanlagen verstanden. Dabei ist zunächst zwischen reinen Empfangs-, Sende- sowie Sendeempfangsanlagen zu unterscheiden. In einem gewissen Sinne besteht eine Verwandtschaft zu Relaisstationen. Im Unterschied zu diesen besteht jedoch die Möglichkeit wesentliche Betriebsparameter "remote" also fernbedient einzustellen. Diese Fernsteuerung kann prinzipiell auf verschiedenen Wegen, sowohl drahtlos als auch drahtgebunden ausgeführt werden. Eine zunehmend in Verbreitung kommende Methode ist, dazu das Internet zu nutzen (-> Internet Remote Base = IRB).

#### **\*Sendeempfänger**

Beispiele:

[OE1XHQ](#page-12-0)

 1. IRB des ÖVSV, freie Benutzung nach Anmeldung für alle lizensierten Mitglieder und Freunde des ÖVSV Gastlogin ohne Sendefunktion: Callsign = *GUEST*, Password = *1234* Standort Wien 6, Eisvogelgasse 4, Grid Lovcator: J N 8 8 e e -> SKYPE: OE1XHQ

#### [OE3NKA\\_remote](#page-15-0)

 2. IRB des ÖVSV, freie Benutzung nach Anmeldung für alle lizensierten Mitglieder und Freunde des ÖVSV Gastlogin ohne Sendefunktion: Callsign = *GUEST*, Password = *1234* Standort Wiener Neudorf, IZ NÖ Süd, Grid Locator: J N 8 8 e b -> SKYPE: OE3NKA\_REMOTE Die Antennenanlagen von OE3NKA\_REMOTE werden derzeit aufgerüstet (nähere Infos dazu siehe www.qth.at/oe3nka\_remote )

#### [OE3NKA\\_r](https://wiki.oevsv.at/w/index.php?title=OE3NKA_Remote_Station_2&action=view)

```
 3. IRB des ÖVSV, 
   limitierte Benutzung nach Anmeldung für lizensierte Mitglieder und Freunde 
des ÖVSV
      Gastlogin ohne Sendefunktion: Callsign = GUEST, Password = 1234
      Standort Wiener Neudorf, IZ NÖ Süd, Grid Locator: J N 8 8 e b
      -> SKYPE: OE3NKA_R
      Derzeit nur temporär online. 
       (nähere Infos dazu siehe www.qth.at/oe3nka_remote )
```
#### [OE4XLC](https://wiki.oevsv.at/w/index.php?title=OE4XLC&action=view)

 Remote Station der AMRS (Austrian Military Radio Society) in Markt Allhau, dient vornehmlich zur Weiterentwicklung der Technologie und hat eine limitierte Zugangsberechtigung.

#### Mehrbenutzer Systeme

• Empfänger

.

.